## **8-МАВЗУ. «ПАНОРАМА» ГЕОАХБОРОТ ТЕХНОЛОГИЯСИДАН ЕР ТУЗИШ ВА ЕР КАДАСТРИ ИШЛАРИНИ АВТОМАТЛАШТИРИШДА ФОЙДАЛАНИШ (10 соат) РЕЖА:**

- **1. "ПАНОРАМА" мажмуаси таркиби.**
- **2. Карта 2008 геоахборот тизими.**
- **3. Панорама – Таҳрирчи векторловчиси.**
- **4.«Ер ва Ҳуқуқ» кадастр тизими.**

# **8-МАВЗУ. 1-2 МАЪРУЗА: «ПАНОРАМА» ГЕОАХБОРОТ ТЕХНОЛОГИЯСИДАН ЕР ТУЗИШ ВА ЕР КАДАСТРИ ИШЛАРИНИ АВТОМАТЛАШТИРИШДА ФОЙДАЛАНИШ (4 соат) РЕЖА:**

**1. "ПАНОРАМА" мажмуаси таркиби. 2. Карта 2008 геоахборот тизими.**

### **Маъруза машғулотини ўқитиш технологияси**

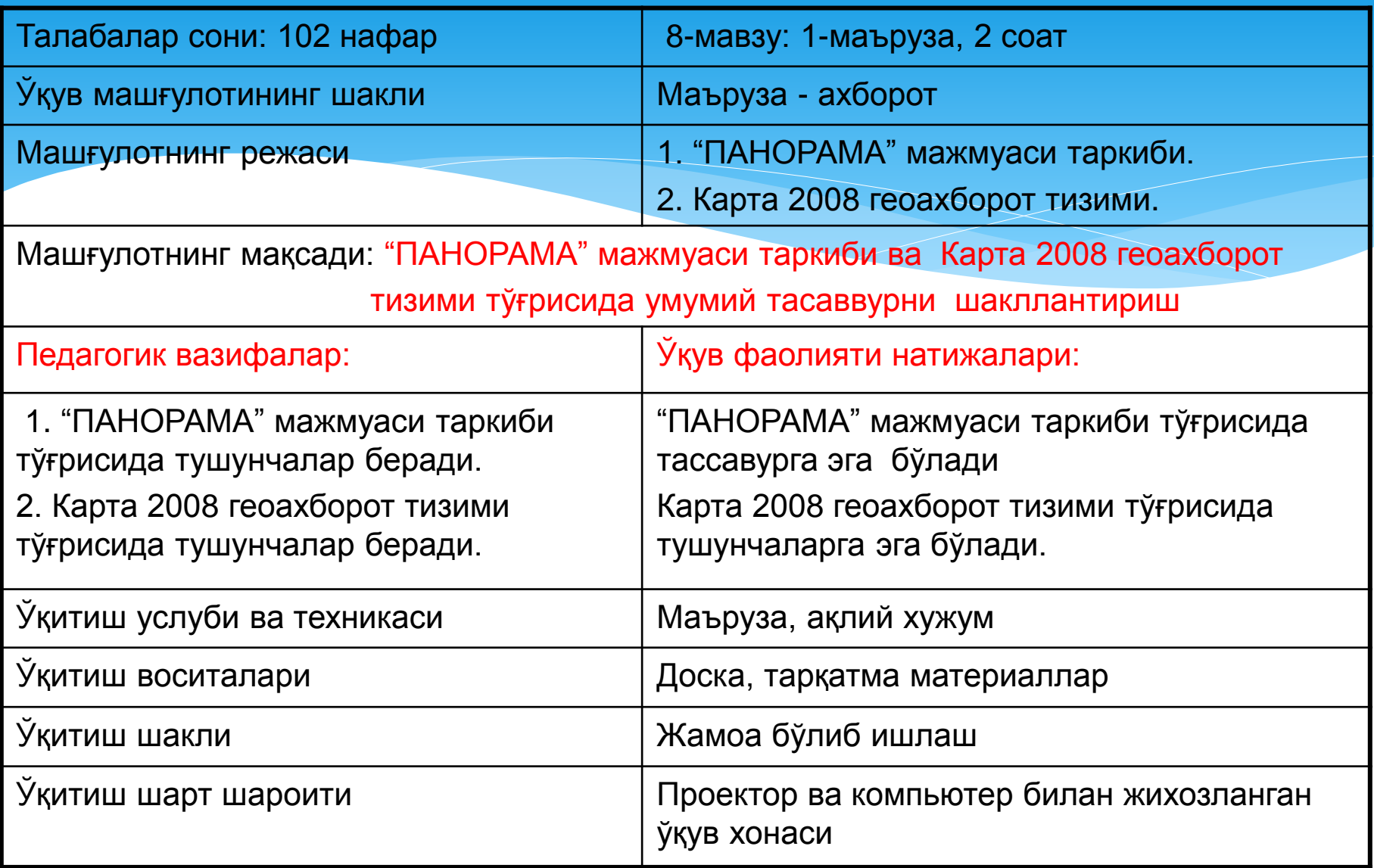

#### **"МАЪРУЗАНИНГ ТЕХНОЛОГИК ҲАРИТАСИ**

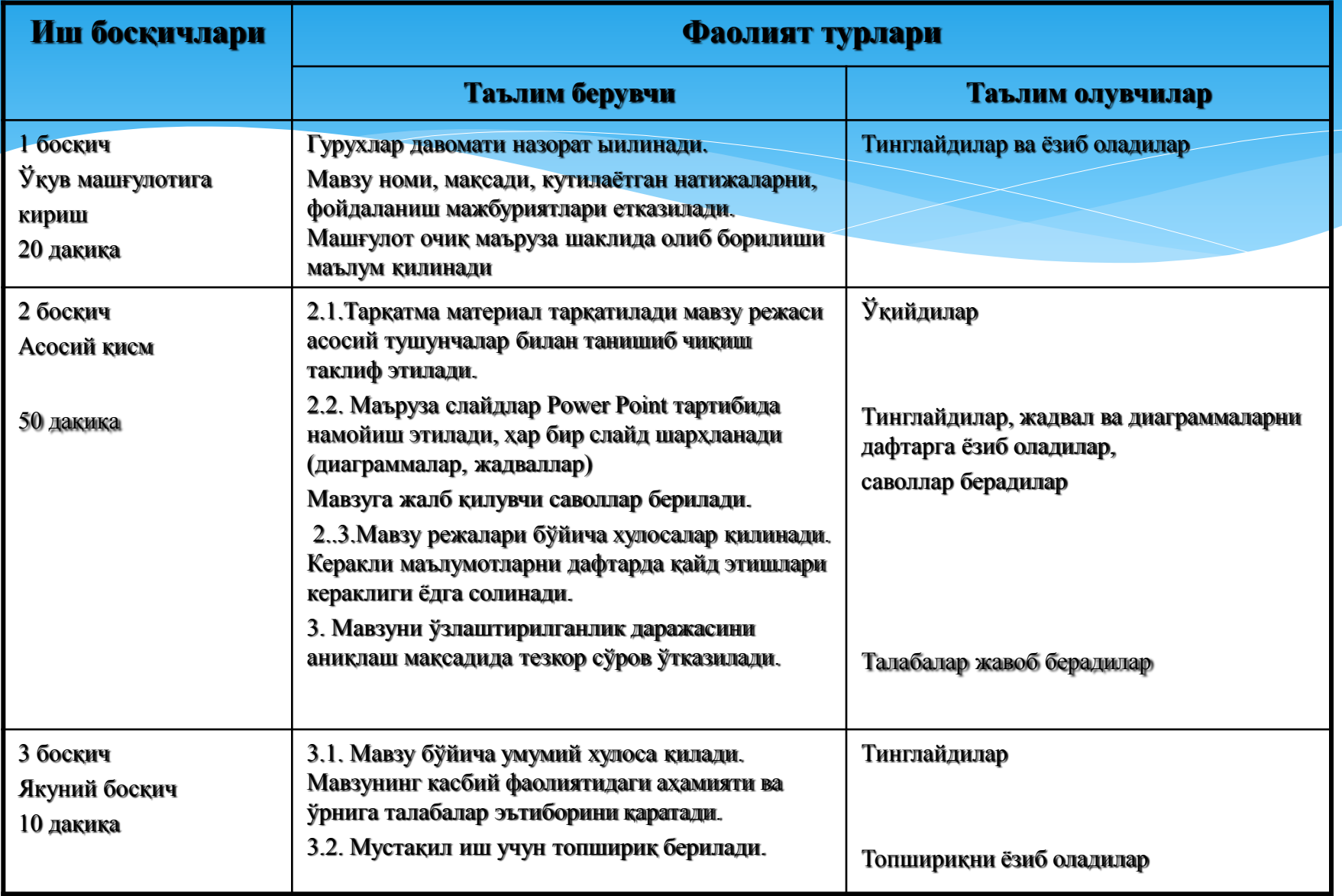

### **Мавзуни ўзлаштириш бўйича тавсия қилинаётган адабиётлар**

#### **Асосий адабиётлар:**

1. Andreas C. Land Information systems.Germany, 2016

2. С.Авезбаев. Ер тузишни лойиҳалашнинг автоматлашган тизимлари. Дарслик – Тошкент: ТИМИ, 2008. – 135 б.

3. S. Avezbayev. Yer тuzishni loyihalashning avтomaтlashgan тizimlari.T.:TIMI, 2010-168 b.

4. С.Н.Волков. Землеустройство. Системы автоматизированного проектирования в землеустройстве. Том 6. - М.: "Колос", 2002. – 450 б.

#### **Қўшимча адабиётлар:**

5. С.Н.Волков. Землеустройство. Экономико-математические методы и модели. Том-4 – М.: "Колос".

#### **Интернет ва зиёнет сайтлари:**

1. http:// www. Tsure. ru/;

2. http:// www, guz. Ru/

3. [http://www](http://www/), Ziyonet. Uz/.

**"ЕР ТУЗИШДА ЭКСПЕРТ ТИЗИМЛАРИ" МАВЗУСИНИ ТАКРОРЛАШ БЎЙИЧА САВОЛЛАР**

 **1.Эксперт тизимларининг қандай ўзига хос [хусусият](ЭТларининг келажаги.docx)лари мавжуд?**

 **2.Ер тузишда эксперт тизими [тушунча](ЭТ.docx)си нимани англатади?**

Дастурий таъминот деганда нима тушунилади?

Дастурий махсулотлар кўйилган вазифаларни тўла бажаришга мўлжалланган дастурий мажмуалар бўлиб, саноат махсулоти тарзида етказиб берилади. ЕТЛАТ да фойдаланиладиган дастурий махсулотлар бозорининг хозирги тахлили шуни кўрсатадики, улар ўзларининг бажарадиган вазифалари, куввати, сервис хизматлари, ишончлилиги ва уларга киритиладиган концептуал ечимлари билан бирбирларидан фарқ қилади.

**ЕР ТУЗИШДА ҚЎЛЛАНИЛАДИГАН ДАСТУРИЙ МАХСУЛОТЛАР**

**турли хил инструментал тўпламлардан (пакетлар) фойдаланмайдиган**

**турли хил инструментал тўпламлардан (пакетлар) фойдаланадиган**

**3-даражали 4-даражали**

**Ер тузиш ишларида фойдаланиладиган дастурий масулотлар классификацияси**

**1-даражали 2-даражали**

**1-даражали ДМ**

**2-даражали** 

**ДМ**

Лойиҳалашнинг автоматлаштирилган тизимларини яратишга мўлжалланган дастурий маҳсулотлар киради. Уларнинг энг кўп тарқалганлари: AutoCAD, CAD+GEO. AutoCADнинг олдинги авлодларида мураккаб дастурларни AutoLISPга (AutoCAD га ўрнатилган дастурлаш тури) ёзишда ЭҲМ ларнинг тезлиги ва тезкор хотираси сиғими камлиги билан боғлиқ муаммоларга дуч келинди.

ЛИАТ асосий вазифаларидан ташқари қўшимча имкониятларга эга дастурий воситаларни киритиш мумкин, масалан, улар айрим ер тузиш картографияси масалаларини ечиш ва унча мураккаб бўлмаган геоахборот тизимларни яратиш бўйича қўшимча имкониятларга эга. Бу даражадаги маҳсулотлар ўз ичига маълумотлар базасини бошқариш тизимини (МББТ) олади ва объектнинг ёзма тавсифи билан чизма маълумотлари орасида алоқа ўрнатишни таъминлайди. Уларга *CADdy* тўпрамини, *ObjectLand, Геополис* дастурий мажмуаларини киритиш мумкин.

 Тўла миқёсли геоахборот тизимларини яратиш воситаларига эга дастурий маҳсулотлар киради. Буларга *Arc/Info, ArcView 3.5* гача *Map info, GeoMedia Professional* маҳсулотларни киритиш мумкин.

**3-даражали**

**ДМ**

١

**4-даражали**

**ДМ**

 Геоахборот тизимларини (ГАТ) яратиш, картографик материалларни қайта ишлаш ва бошланғич картографик-геодезик маълумотларни қайта ишлашдан то тузиладиган лойиҳанинг асосий нусхасини тайёрлашгача бўлган, тўла автоматлашган технологик жараённи яратиш учун кучли воситаларга эга дастурий маҳсулотлар киради. Уларга *Intergraph* фирмасининг MGE маҳсулотлари, ESRI ва Erdas фирмаларининг *ArcInfo 8,0* ва ундан юқори ҳамда Erdas Imaging комплекслари (мажмуалари) киради. Ҳозирги кунда Россиянинг **Понорама** ва Белорусиянинг **Кредо-Диолог**, **Оазис** дастурий мажмуаларини ҳам ушбу даражага киритиш мумкин

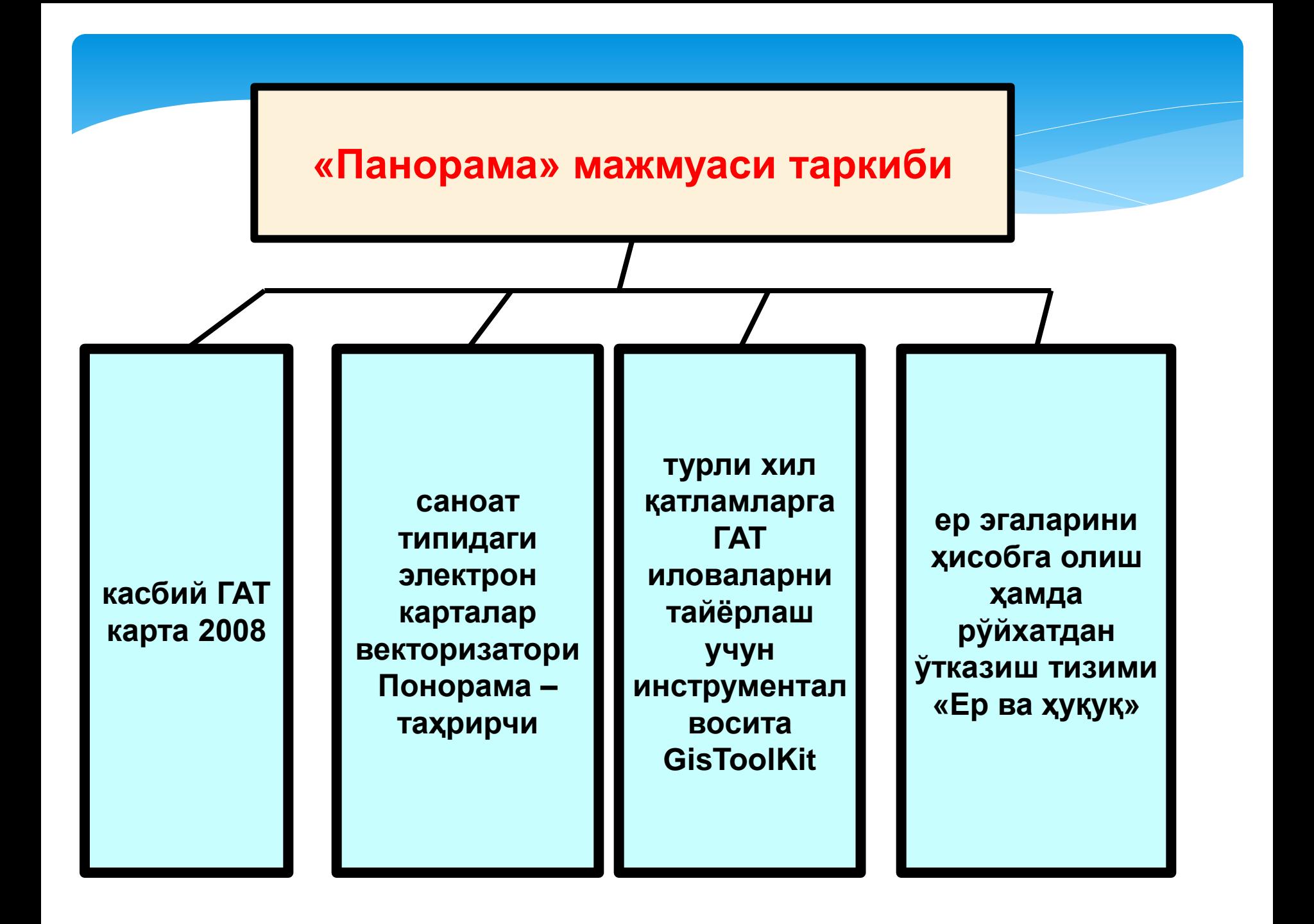

космик ёки самолётдан тасвирга олинган материаллар, сканерланган карта материаллари, дала ўлчашлари, навигация ва бошқа маълумотлар бўйича жойнинг электрон картасини тузиш ва янгилашга

**Карта 2008 универсал геоахборот тизими қандай масалаларни ечишга мўлжалланган?**

космик, самолётдан олинган расмлар, баландликлар матрицалари ва таянч нуқталари каталоглари бўйича ортофотопланларни тузишга

геодезик ҳисоблашларни ва қуришларни бажариш, натижаларни карталарга тушириш, ҳисобот қайдномаларини ва чегаралаш ишларини шакиллантиришга

картага автоматлашган тарзда объектларни тушириш: математик асосни қуриш, семантик тавсифлар бўйича номларни, баландликлар матрицалари бўйича горизонталларни туширишга ва ш.ў.

карталарни стандарт шартли белгилар билан тасвирлаш ва чоп этиш, янги белгиларни растрли (BMP) ёки векторли (True Type) шаклларда қўшишга, мураккаб шаклларни дастурлашга, OLE объектларини туширишга

турли хил форматдаги ташқи маълумотлар базаларини, карта объектларининг маълумотлар базасида ёзувлар билан алоқаларининг ҳар хил усулларини, базалар билан ишлаш учун шакиллар конструкторларини, Microsoft Office ёрдамида ҳисоботларни шакиллантиришни, геокодлашни, маълумотларга сўровларни қўллаб – қувватлашга

маълумотлар базаларидан, навигация асбоблари ва бошқа манбалардан олинадиган амалий ахборотларни тасвирлаш учун мавзули карталарни шакллантиришга

объектларнинг семантик ёки маълумотлар базаси жадваллари ичидан танланган тавсифлари бўйича диаграммалар тузиш

карталарга легендаларни тушириш, берилган шаблонлар бўйича карталарни расмийлаштириш, уларни чоп этишга тайёрлашга

уч ўлчамли моделларни қуриш, жойларни профиллаш, кўриш минтақасини яратиш, нуқтали ўлчамлар бўйича кўп қатламли матрицаларни яратишга

**Карта 2008 универсал геоахборот тизими қандай масалаларни ечишга мўлжалланган?** картада ўлчашларни, танланган кўплаб объектлар устида оверлей ишларини бажаришга

ҳар хил проекцияларни, координаталар тизимларини, кўп қатламли карталарни қўллаб-қувватлашга

**Карта 2008 универсал геоахборот тизими қандай масалаларни ечишга мўлжалланган?**

стандарт форматларда - SXF, DXF/DBF, MIF/MID, Shape, S57/S52, GRD, TIFF, PCX, BMP ва бошқ. маълумотлар алмашишга;

C, С++ , Pascalларда амалий масалаларни намуналарнинг бошланғич матнларини, ишлаб чиқувчи учун ҳужжатларни ишлашга

картанинг битта нусхаси билан тармоқда кўп фойдаланувчилар ишлашини, транзакция журналини юритишни таъминлашга

маълумотлар сифатини назорат этишнинг профессионал тизимига (топология, атрибутлар, бетларни боғлаш ва ш.ў.). Карталарни назорат этишнинг 50 дан ортиқ кўрсаткичлари бор

#### **Дастур компьютерга қандай ўрнатилади?**

Компакт диск компьютерга ўрнатилади.

- **Panorama 10** директориясидан **Setup.exe.** ишга туширилади.
- **Readme Information** мулоқат ойнасида **Next** тугмачаси босилади.
- Зарурат туғилса, дастур файллари киритиладиган папка номи ўзгартирилади (**Choose Destination Location** мулоқатида **Browse** тугмачаси), кейин **Next** тугмачаси босилади.
- **Setup Type** мулоқатида инсталляция тури (**Typical, Compact, Custom**) танланади ва **Next** тугмачаси босилади.
- **Select Program Folder** мулоқот ойнасида дастурий гурух номи танланади ва **Next** тугмачаси босилади.
- Мулоқат ойнасида **Start Copying Files** ни ўрнатиш учун **Next** тугмачаси босилади.
- Зарурат туғилганда, **Setup Complete** мулоқат ойнасида **Yes, I want to view the READ ME File** (янгиликлар файлини кўриш) ва **Yes, Launch the program file** (электрон калит драйверини ўрнатиш) опциялари қўшилади. **Компьютерга дастурни биринчи киритишда (инсталляция) электрон калит драйверини ўрнатиш зарур!** Кейин **Finish** тугмачаси босилади.

ГАТ Карта 2008 ни чиқариш учун менюнинг "Программы" бўлимидаги мос папкадан **Мар 2008** кўрсаткичини (ёрлиғини) танлаш, ва **ПУСК** ёки **Panorama. exe.** дастурини яратилган директориядан ишга тушириш керак.

#### **Дастурий таъминотнинг қандай файллари мавжуд?**

 ГАТ Карта 2008 фойдаланувчи томонидан дастурни ўрнатишда танланган директорияга ўрнатилади. Бундан мустасно BDE тизими файллари ҳисобланади. BDE файллари таркиби ва жойлашиши уларнинг версияларга боғлиқ бўлади. 5.0 версияси учун файллар **\ Programm\_Files \ Common Files \ Borland Shared \ BDE** директориясига ўрнатилиши мумкин.

 ГАТ нинг дастурий таъминоти таркибига Panorama.exe модули, DLLкутубхоналари тўплами ва HLP билан кенгайтирилган тезкор айтиб турувчилар киради. ГАТга киритиладиган ва айрим DLL шаклида амалга ошириладиган масалалар учун, масала пиктограммасига эга қўшимча ICO файли киритилган. Файл номи ICO мос DLL файлига тўғри келади. Бошқа файлларнинг (FRM, DXL, D14, TEO, TPR ва ш.ў.) мўлжалланган мақсадлари "фойдаланувчи учун қўлланмада", мос масалаларни ёритишда кўрсатилган.

 Бундан ташқари, директорияда "Ҳаракатдаги объектни кузатиш" (Traffic.exe.) дастури бор, у объектларнинг картадаги ҳаракатланишини, тасвирнинг динамик бурилишини, ГАТ нинг стандарт мулоқатларини чақиришни ва бошқа вазифаларни бажарувчи иловаларни ишлаш имкониятини кўрсатади. Масаланинг бошланғич матнлари **\\SDK** пастки директориясида жойлашган.

 ГАТдан фойдаланувчилар ва иловаларни ишлаб чиқувчилар учун ҳужжатлар, ўқув материаллари ва амалий технологиялар, баённомалари билан бирга, **\ DOC** пастки директориясида жойлаштирилган.

ГАТ бошқаруви остида бажариладиган амалий дастурлар намуналари, бошланғич матнлар билан бирга, **\SDK** пастки директориясида келтирилган.

**ГИС карта 2008 қандай турдаги карталарга ишлов беради?**

 Электрон карта маълумотлари файллари таркиби карталар турларига боғлиқ бўлади. ГАТ Карта 2008 қуйидаги турлардаги электрон карталарга ишлов беради:

- **Векторли карталар;**
- **растрли карталар;**
- **матрицали карталар.**

**Векторли карталар файллари.** ГАТ Карта 2008 нинг алмашиш форматида векторли картанинг бир бети битта SXF иккиланган файлида ёки битта TXF матн файлида сақланади. Бундан ташқари, карта бошқа ГАТлар форматларининг (DXF/DBF, MIF/MID, Shape/DBF, S57(Dх90) ва ш.ў) файллар тўпламларидан импорт қилиниши мумкин.

 ГАТнинг ички форматида векторли карта файл-паспорт МАР ва картанинг ҳар бир бетига файллари тўпламидан иборат бўлади: индекс файли HDR, координаторлар файли DAT, объектлар атрибутлари файли SEM, графикавий примитивлар файли DRW. Зарурий MAP ва HDR файллари ҳисобланади. Бундан ташқари, карта билан бирга айрим директорияда файл классификатор RSC жойлаштирилиши мумкин. Унда, объектлар шартли белгилари кутубхонаси, қатламлар баённомаси, объектлар атрибутлари ва карталар объектларининг ўзлари жойлаштирилган.Объектлар ва атрибутлар баённомаларига албатта рақамли код ва номлар киради. Жойларнинг векторли карталари устида хохлаган сондаги фойдаланиладиган карталар тасвирланиши мумкин. Фойдаланиш учун қилинадиган карталар бир бетдан иборат бўлади ва уларнинг ўлчамлари объектларни қўшишда, ўрнини ўзгартиришда ва олиб ташлашда динамик тарзда ўзгаради. Фойдаланиш карталари классификатори жойнинг картаси классификаторига мос келиши ёки айрим RSC файлида сақланиши мумкин. Фойдаланиш карталари файллари SIT- файл паспортини, SHD - индекс файлини, SDA координаталар файлини, SSE - объектлар атрибутлари файлини ва SDR графикавий примитивлар файлини ўз ичига олади. SIT ва SHD файллари зарурий хисобланади ва улар албатта бўлиши керак.

 **Растрли карталар файллари.** ГАТ карта 2008 растрли карталарни BMP, PCX, TIFF ва бошқа форматлардан импорт қила олади.ГАТнинг ички форматида растрли карта битта RSW ёки RST файлларида сақланади.

 **Матрицали карталар файллари.** ГАТ Карта 2008 матрицали карталарни GRD форматидан импорт қилади. Бундан ташқари, матрицали карталар векторли карталар маълумотлари бўйича ҳам яратилиши мумкин. Баландликлар матрицалари, объектлар матрицалари тўғрисидаги маълумотлар бўйича ҳам яратилиши мумкин. Сифат матрицалари объектлар координаталарига ва берилган атрибутлар йиғиндисига ишлов бериш йўли билан яратилиши мумкин.

Геология, гидрология, тупроқ ва бошқа жойлашишнинг табиий уч ўлчамлилиги билан боғлиқ маълумотларга ишлов бериш ва сақлаш учун кўп қатламли матрицалар қўлланилади. Улар мос кўрсаткичнинг нуқтали ўлчамлари йиғиндисини тахлил қилиш асосида тузилади.

 **Ёрдамчи файллар.** Векторли карталар сақланаётган директорияда карталарни очишда **\LOG** пастки директорияси яратилади. Агар пастки директорияни яратишнинг иложи бўлмаса, унинг таркиби Windows тизимининг **\TEMP** пастки директориясига жойлаштирилади.

**\LOG** директориясида электрон карталарнинг ёрдамчи файллари: LOG ишлар баённомаси, ТАС транзакцияси журнали, векторли карталар тахрирчиси EDT макети, сифат назорати журнали ERR, объектларни излаш шароитлари ва тасвирлаш макети VCL, охирги сеансда тасвирлаш ўлчамлари INI ва ^DA, ^HD, ^SE ва ш.ў. файлларда тахрирлаш ишларини бекор қилиш учун объектлар нусхалари жойлаштирилади.